## **Challenge 5: Let Pico Talk in Code**

Have you flashed the Pico LED in C or Python? What's next? Some Pi Makers already have working projects, other are just starting. Let Pico Talk in Code is a challenge for all Pico user; those new to Pico and others with working projects. The challenge can be completed with little or no additional hardware, just the on-board LED. Here are the details.

### **Hardware:**

- Pico board with the default LED or
- Pico board using any other LED or
- Pico board using any GPIO pin to drive a piezo buzzer or
- Any combination of the above.

# **Programming Language:**

- Python or
- $C/C++-$

**The Challenge** (open to all types of raspberry pi boards and others)

Given a text message, say MessageText = "I LOVE MY PICO ", write a program to flash an LED in Morse Code.

# **Morse Code Rules:**

- The MessageText consists of uppercase letters, numerals 0 to 9, and spaces.
- The flashing rate (speed of the transmission words/minute) is programmer choice.
- Morse Code character length/spacing
	- o Dot 1-time unit
	- o Dash 3-time units
	- o Space between dots and dashes in the same character 1-time unit
	- o Space between characters 3-time units
	- o Space between words 7-time units
	- O Example: if MessageText = "AB C" then Morse Code:  $\cdot \cdot \cdot$
	- o LED would turn on and off as shown below

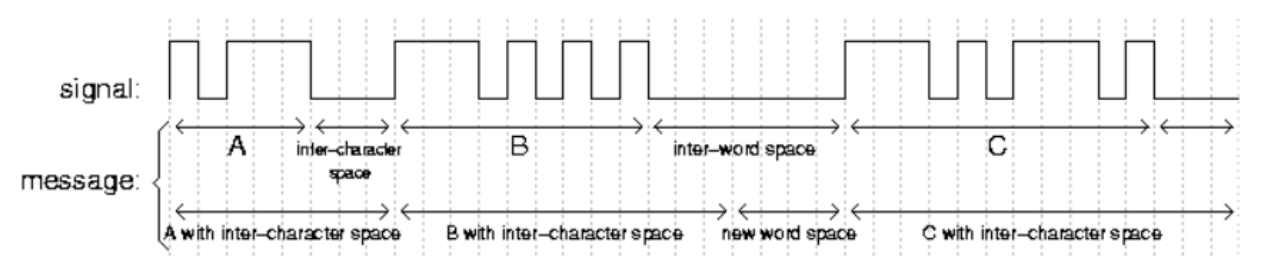

### **Help with Coding:**

Use project to ask for help

#### **Morse Code Table:**

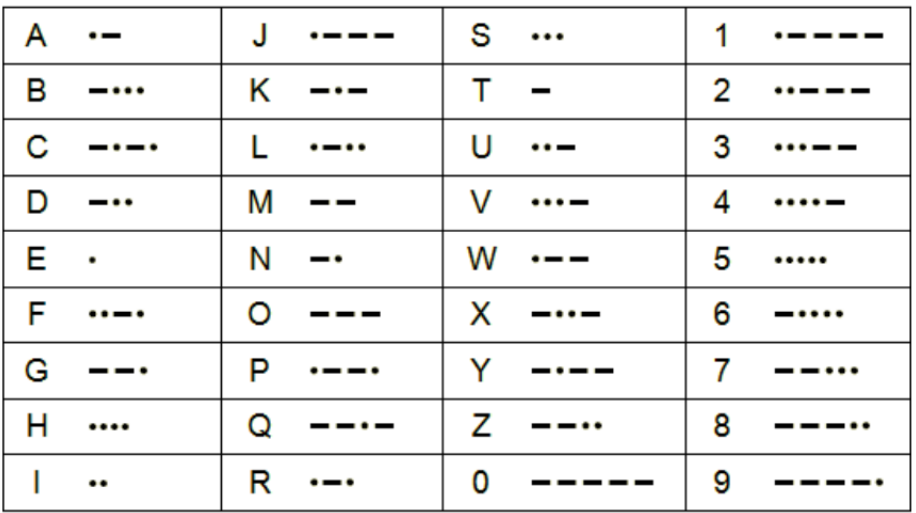